# Advances in Mutation Testing Research for C++

Pedro Delgado-Pérez

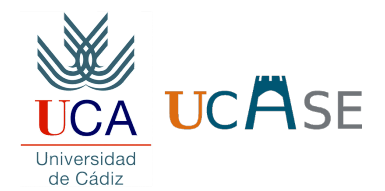

# TAROT: Intro Talk

June 2015

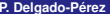

<span id="page-0-0"></span>

# **<sup>1</sup>** [Introduction](#page-2-0)

- [Mutation testing](#page-2-0)
- **[Research line](#page-7-0)**

# **<sup>2</sup>** [Mutation Operators](#page-12-0)

- [Class mutation operators](#page-12-0)
- [Mutation operator implementation](#page-20-0)
- [Correct mutations](#page-30-0)

# **<sup>3</sup>** [Conclusion](#page-38-0)

**•** [Conclusion](#page-38-0)

**P. Delgado-Pérez UCASE (University of Cádiz)**

# Index

# **<sup>1</sup>** [Introduction](#page-2-0)

- [Mutation testing](#page-2-0)
- **[Research line](#page-7-0)**

# **<sup>2</sup>** [Mutation Operators](#page-12-0)

- [Class mutation operators](#page-12-0)
- [Mutation operator implementation](#page-20-0)
- <span id="page-2-0"></span>• [Correct mutations](#page-30-0)

# **• [Conclusion](#page-38-0)**

# A brief definition

- A fault injection testing technique.  $x > 1 \rightarrow x < 1$
- Involves inserting simple syntactic changes in the program using mutation operators.
- Mutation operators are based on typical mistakes.
- **•** This modification creates a new version called mutant.

# A brief definition

- A fault injection testing technique.  $x > 1 \rightarrow x < 1$
- Involves inserting simple syntactic changes in the program using mutation operators.
- Mutation operators are based on typical mistakes.
- **•** This modification creates a new version called mutant.

## Goals

**<sup>1</sup>** Measure how good is a test suite detecting faults affecting the program.

**2** Improve the test suite through the results of the mutants.

## Mutant classification

- **1 Dead:** The output of the original program and the mutant is different.
- **<sup>2</sup> Alive:** The change has not been detected:
	- Equivalence: The change cannot be detected by any input.
	- A new test case is needed to detect the change.

**<sup>3</sup> Invalid:** The mutant does not comply with the grammar rules.

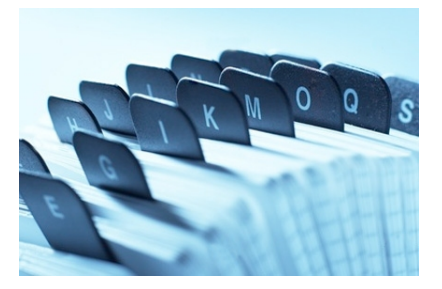

## Mutant classification

- **1 Dead:** The output of the original program and the mutant is different.
- **<sup>2</sup> Alive:** The change has not been detected:
	- Equivalence: The change cannot be detected by any input.
	- A new test case is needed to detect the change.

**<sup>3</sup> Invalid:** The mutant does not comply with the grammar rules.

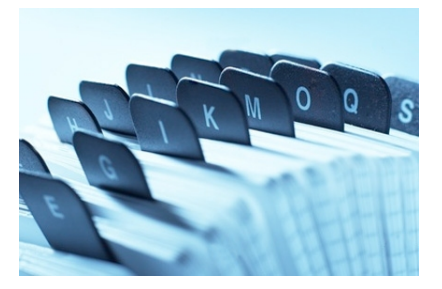

# **<sup>1</sup>** [Introduction](#page-2-0)

- [Mutation testing](#page-2-0)
- **[Research line](#page-7-0)**

# **<sup>2</sup>** [Mutation Operators](#page-12-0)

- [Class mutation operators](#page-12-0)
- [Mutation operator implementation](#page-20-0)
- <span id="page-7-0"></span>• [Correct mutations](#page-30-0)

# **• [Conclusion](#page-38-0)**

**P. Delgado-Pérez UCASE (University of Cádiz)**

### **History**

- **•** First ideas in 1970s.
- $\bullet$  Early years: around procedural languages  $\rightarrow$  traditional operators
- From 1990s onwards: around other kind of languages and domains.

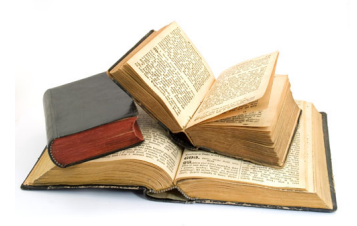

# Mutation tools developed

- *Mothra* FORTRAN
- *MuJava* Java
- *GAmera* WS-BPEL
- ...

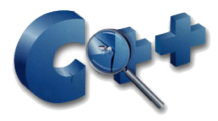

## Motivation

- $\bullet$  One of the most important programming languages  $\rightarrow$  4*th* position in TIOBE index.
- Research regarding C++ was pending.
- Obtaining results about the usefulness of this technique in C++.

- Complexity of the language.
- 
- 

### **P. Delgado-Pérez UCASE (University of Cádiz)**

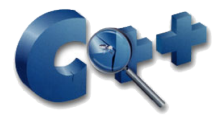

### **Motivation**

- $\bullet$  One of the most important programming languages  $\rightarrow$  4*th* position in TIOBE index.
- Research regarding  $C_{++}$  was pending.
- Obtaining results about the usefulness of this technique in C++.

### Possible reasons

- Complexity of the language.
- The technique to inject mutations in the code.
- Dependency analysis of source code files.

**P. Delgado-Pérez UCASE (University of Cádiz)**

# The C++ programming language

# **Achievements**

- **1** State of the art [\[1\]](#page-11-0).
- **<sup>2</sup>** Definition of a set of class-level mutation operators [\[2\]](#page-11-1).
- <span id="page-11-0"></span>**<sup>3</sup>** Implementation of class mutation operators.
	- P. Delgado-Pérez, I. Medina-Bulo and J. J. Domínguez-Jiménez. Analysis of the development process of a mutation testing tool for the C++ language.

In *The Ninth International Multi-Conference on Computing in the Global Information Technology, ICCGI 2014*. Seville, Spain, 2014.

<span id="page-11-1"></span>E. P. Delgado-Pérez, I. Medina-Bulo, J. Domínguez-Jiménez, A. García-Domínguez and F. Palomo-Lozano. Class mutation operators for C++ object-oriented systems. *Annals of Telecommunications*, April 2015. ISSN 0003-4347.

# **<sup>1</sup>** [Introduction](#page-2-0)

- [Mutation testing](#page-2-0)
- **[Research line](#page-7-0)**

# **<sup>2</sup>** [Mutation Operators](#page-12-0)

## • [Class mutation operators](#page-12-0)

- [Mutation operator implementation](#page-20-0)
- [Correct mutations](#page-30-0)

<span id="page-12-0"></span>**• [Conclusion](#page-38-0)** 

**P. Delgado-Pérez UCASE (University of Cádiz)**

- Definition of 37 operators at the class level.
- Operators grouped into 7 categories.
- Adapted and new operators.

- 
- 
- 
- 
- 
- 

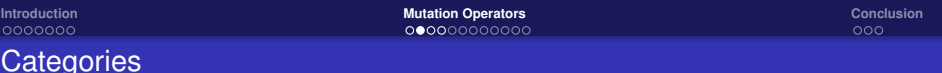

- Definition of 37 operators at the class level.
- Operators grouped into 7 categories.
- Adapted and new operators.
- **1** Access control
- **<sup>2</sup>** Inheritance
- **3** Polymorphism and dynamic binding
- **<sup>4</sup>** Method overloading
- **5** Exception handling
- **6** Object and member replacement
- **<sup>7</sup>** Miscellany

# Example "Inheritance" block: IOD (Overriding method deletion)

```
Original:
       class A { class B: public A{
              ... ... ... ...
              int method(){... ...}; int method(){... ...};
        \}; \}; \}; \}; \}; \}; \}; \}; \}; \}; \}; \}; \}; \}; \}; \}; \}; \}; \}; \}; \}; \}; \}; \}; \}; \}; \}; \}; \}; \}; \}; \}; \}; \}; \}; \}; \};
Mutant:
       class A { class B: public A{
              ... ... ... ...
             int method(){\dots \dots}; /*IOD*/
        \}; \}; \}; \}; \}; \}; \}; \}; \}; \}; \}; \}; \}; \}; \}; \}; \}; \}; \}; \}; \}; \}; \}; \}; \}; \}; \}; \}; \}; \}; \}; \}; \}; \}; \}; \}; \};
```
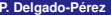

# Example "Inheritance" block: IOD (Overriding method deletion)

```
Original:
       class A { class B: public A{
              ... ... ... ...
              int method(){... ...}; int method(){... ...};
        \}; \}; \}; \}; \}; \}; \}; \}; \}; \}; \}; \}; \}; \}; \}; \}; \}; \}; \}; \}; \}; \}; \}; \}; \}; \}; \}; \}; \}; \}; \}; \}; \}; \}; \}; \}; \};
Mutant:
       class A { class B: public A{
              ... ... ... ...
             int method(){... ...}; / \starIOD*/
        \}; \}; \}; \}; \}; \}; \}; \}; \}; \}; \}; \}; \}; \}; \}; \}; \}; \}; \}; \}; \}; \}; \}; \}; \}; \}; \}; \}; \}; \}; \}; \}; \}; \}; \}; \}; \};
```
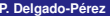

**P. Delgado-Pérez UCASE (University of Cádiz)**

# Example "Inheritance" block: IOD (Overriding method deletion)

```
Original:
       class A { class B: public A{
              ... ... ... ...
              int method(){... ...}; int method(){... ...};
        \}; \}; \}; \}; \}; \}; \}; \}; \}; \}; \}; \}; \}; \}; \}; \}; \}; \}; \}; \}; \}; \}; \}; \}; \}; \}; \}; \}; \}; \}; \}; \}; \}; \}; \}; \}; \};
Mutant:
       class A { class B: public A{
              ... ... ... ...
             int method(){... ...}; /*IOD*/
        \}; \}; \}; \}; \}; \}; \}; \}; \}; \}; \}; \}; \}; \}; \}; \}; \}; \}; \}; \}; \}; \}; \}; \}; \}; \}; \}; \}; \}; \}; \}; \}; \}; \}; \}; \}; \};
```
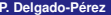

**P. Delgado-Pérez UCASE (University of Cádiz)**

# Example "Polymorphism" block: PVI (*virtual* modifier insertion)

```
Original:
       class A { class B: public A{
             ... ... ... ...
             int method()\{ \ldots \ldots \}; int method()\{ \ldots \ldots \};
        \}; \}; \}; \}; \}; \}; \}; \}; \}; \}; \}; \}; \}; \}; \}; \}; \}; \}; \}; \}; \}; \}; \}; \}; \}; \}; \}; \}; \}; \}; \}; \}; \}; \}; \}; \}; \};
Mutant:
       class A {
             ... ...
             virtual int method(){... ...};
       };
```
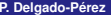

# Example "Polymorphism" block: PVI (*virtual* modifier insertion)

```
Original:
       class A { class B: public A{
             ... ... ... ...
             int method()\{ \ldots \ldots \}; int method()\{ \ldots \ldots \};
        \}; \}; \}; \}; \}; \}; \}; \}; \}; \}; \}; \}; \}; \}; \}; \}; \}; \}; \}; \}; \}; \}; \}; \}; \}; \}; \}; \}; \}; \}; \}; \}; \}; \}; \}; \}; \};
Mutant:
       class A {
             ... ...
             virtual int method(){... ...};
       };
```
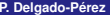

# **<sup>1</sup>** [Introduction](#page-2-0)

Index

- [Mutation testing](#page-2-0)
- **[Research line](#page-7-0)**

# **<sup>2</sup>** [Mutation Operators](#page-12-0)

- [Class mutation operators](#page-12-0)
- [Mutation operator implementation](#page-20-0)
- [Correct mutations](#page-30-0)

<span id="page-20-0"></span>**• [Conclusion](#page-38-0)** 

**P. Delgado-Pérez UCASE (University of Cádiz)**

# AST transformations

- **Abstract Syntax Tree (AST):** Simplified structure of the code.
- Language elements are represented with different kind of nodes.
- Traversal of the AST through pattern matching.
- Useful to determine the mutation locations and transform the code.

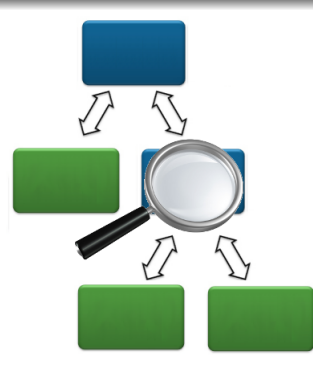

**P. Delgado-Pérez UCASE (University of Cádiz)**

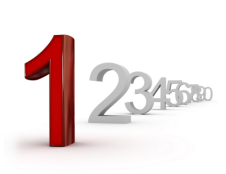

## **Steps**

- **1** Creation of the pattern using the DSL in Clang.
- **2** The source code is converted to the form of AST.
- **<sup>3</sup>** AST is traversed searching for every mutation target.
- **<sup>4</sup>** The nodes retrieved are analyzed, ensuring that the injection of a fault is possible at that point.
- **5** Depending on the nature of the operator, one or more variants can be introduced in each location.
- **6** The mutation is inserted.
- **7** The source code containing the mutant is saved.

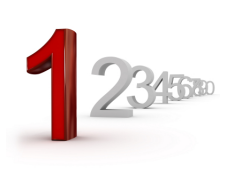

# **Steps**

# **1** Creation of the pattern using the DSL in Clang.

- 
- 
- 
- 
- 
- 

### **P. Delgado-Pérez UCASE (University of Cádiz)**

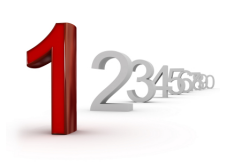

# **Steps**

- 
- **2** The source code is converted to the form of AST.
- 
- 
- 
- 
- 

### **P. Delgado-Pérez UCASE (University of Cádiz)**

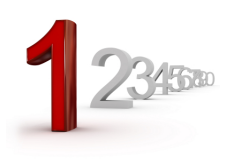

# **Steps**

- 
- 
- **<sup>3</sup>** AST is traversed searching for every mutation target.
- 
- 
- 
- 

### **P. Delgado-Pérez UCASE (University of Cádiz)**

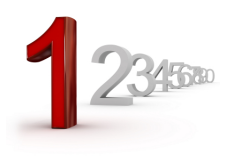

### **Steps**

- 
- 
- 
- **<sup>4</sup>** The nodes retrieved are analyzed, ensuring that the injection of a fault is possible at that point.
- 
- 
- 

**P. Delgado-Pérez UCASE (University of Cádiz)**

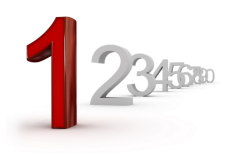

# **Steps**

- 
- 
- 
- 
- **5** Depending on the nature of the operator, one or more variants can be introduced in each location.
- 
- 

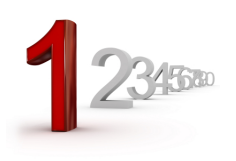

## **Steps**

- 
- 
- 
- 
- 
- **6** The mutation is inserted.

### **P. Delgado-Pérez UCASE (University of Cádiz)**

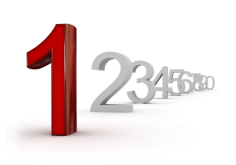

## **Steps**

- 
- 
- 
- 
- 
- 
- **2** The source code containing the mutant is saved.

# Index

# **<sup>1</sup>** [Introduction](#page-2-0)

- [Mutation testing](#page-2-0)
- **[Research line](#page-7-0)**

# **<sup>2</sup>** [Mutation Operators](#page-12-0)

- [Class mutation operators](#page-12-0)
- [Mutation operator implementation](#page-20-0)
- [Correct mutations](#page-30-0)

<span id="page-30-0"></span>**• [Conclusion](#page-38-0)** 

### **P. Delgado-Pérez UCASE (University of Cádiz)**

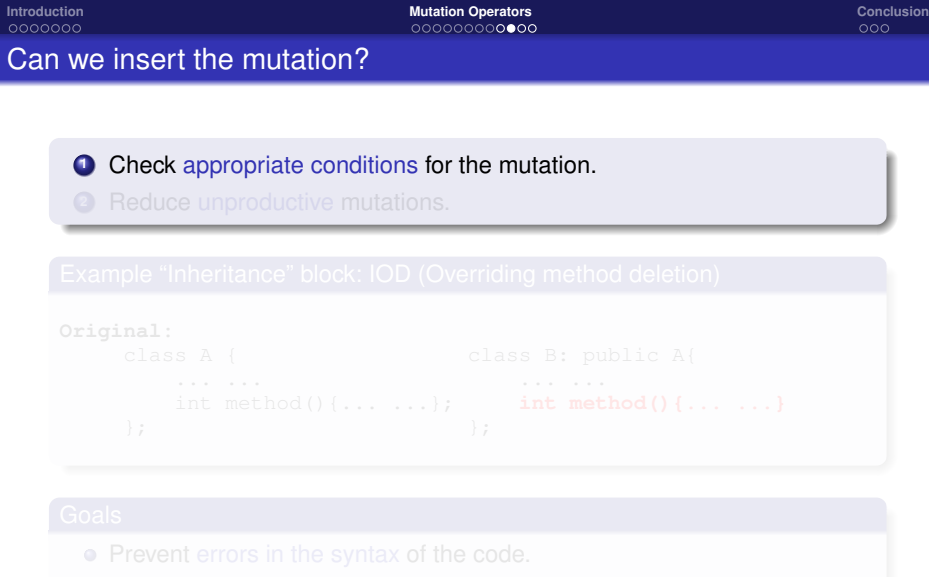

Avoid *noise* and *silence* in the pattern matching.

### **P. Delgado-Pérez UCASE (University of Cádiz)**

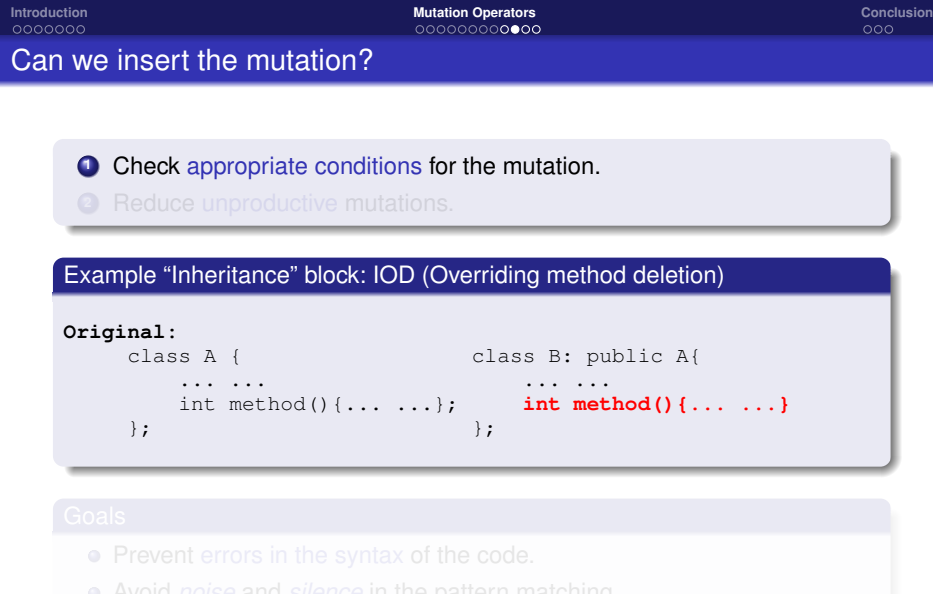

### **P. Delgado-Pérez UCASE (University of Cádiz)**

**[Advances in Mutation Testing Research for C++](#page-0-0) TAROT: Intro Talk 19/24 TAROT: Intro Talk 19/24** 

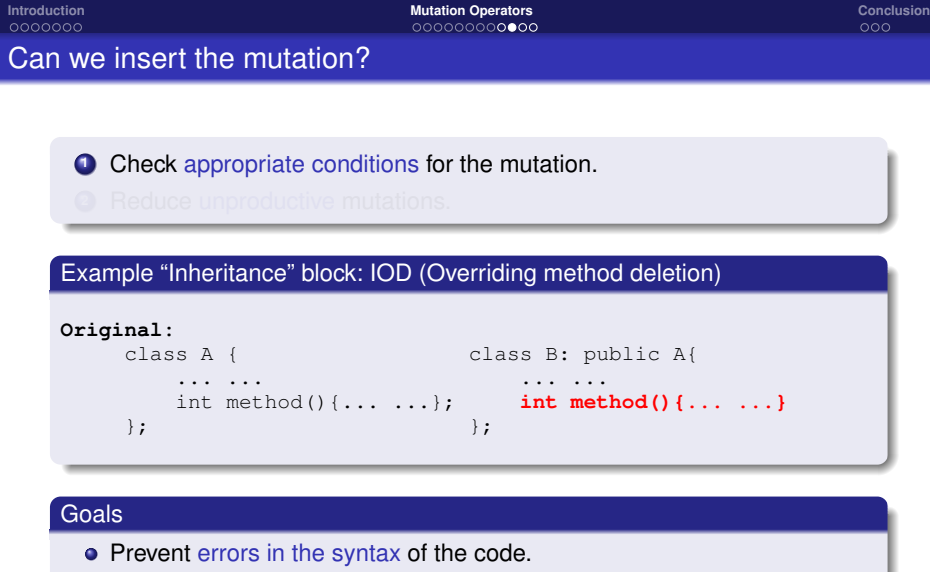

Avoid *noise* and *silence* in the pattern matching.

**2** Reduce unproductive mutations.

- 
- -
	-
	-
- 

**2** Reduce unproductive mutations.

# Unproductive mutants

- Those mutants which do not help the purpose of mutation testing.
- Mutants:
	- **<sup>1</sup>** Invalid mutants.
	- **<sup>2</sup>** Equivalent mutants
	- **<sup>3</sup>** Trivial mutants.
- Detect situations always producing an unproductive mutant.

```
2 Reduce unproductive mutations.
```

```
Original:
       class A { class B: public A{
           ... ... ... ...
          virtual int method() = 0; int method()\{ \ldots \ldots \};
        \}; \}; \}; \}; \}; \}; \}; \}; \}; \}; \}; \}; \}; \}; \}; \}; \}; \}; \}; \}; \}; \}; \}; \}; \}; \}; \}; \}; \}; \}; \}; \}; \}; \}; \}; \}; \};
Mutant:
       class A { class B: public A{
           ... ... ... ...
        \}; \}; \}; \}; \}; \}; \}; \}; \}; \}; \}; \}; \}; \}; \}; \}; \}; \}; \}; \}; \}; \}; \}; \}; \}; \}; \}; \}; \}; \}; \}; \}; \}; \}; \}; \}; \};
```
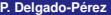

```
2 Reduce unproductive mutations.
```

```
Original:
       class A { class B: public A{
          ... ... ... ...
         virtual int method() = 0; int method(){... ...};
       \}; \}; \}; \}; \}; \}; \}; \}; \}; \}; \}; \}; \}; \}; \}; \}; \}; \}; \}; \}; \}; \}; \}; \}; \}; \}; \}; \}; \}; \}; \}; \}; \}; \}; \}; \}; \};
Mutant:
       class A { class B: public A{
          ... ... ... ...
         virtual int method() = 0; /*IOD*/
       \}; \}; \}; \}; \}; \}; \}; \}; \}; \}; \}; \}; \}; \}; \}; \}; \}; \}; \}; \}; \}; \}; \}; \}; \}; \}; \}; \}; \}; \}; \}; \}; \}; \}; \}; \}; \};
```
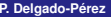

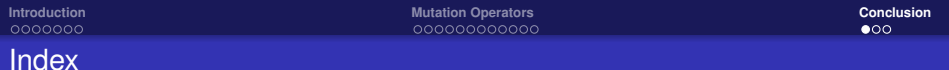

# **<sup>1</sup>** [Introduction](#page-2-0)

- [Mutation testing](#page-2-0)
- **[Research line](#page-7-0)**

# **<sup>2</sup>** [Mutation Operators](#page-12-0)

- [Class mutation operators](#page-12-0)
- **[Mutation operator implementation](#page-20-0)**
- <span id="page-38-0"></span>• [Correct mutations](#page-30-0)

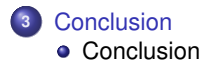

**P. Delgado-Pérez UCASE (University of Cádiz)**

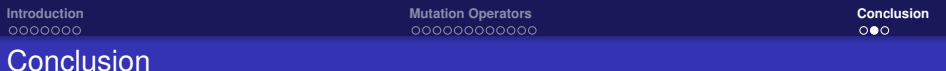

- Goal: apply mutation testing to C++.
- First step: definition of 37 class mutation operators.
- Second step: automation of mutation operators.
- Third step: evaluation and improvement of operators.

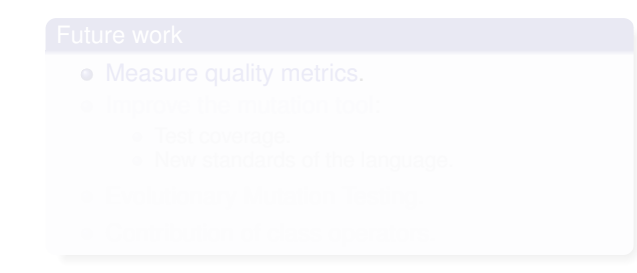

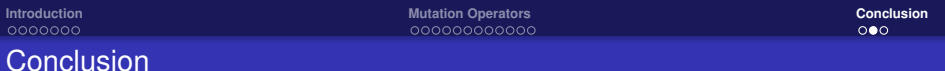

- Goal: apply mutation testing to C++.
- First step: definition of 37 class mutation operators.
- Second step: automation of mutation operators.
- Third step: evaluation and improvement of operators.

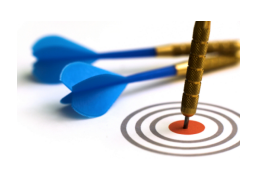

# Future work

- Measure quality metrics.
- -
	-
- 
- 

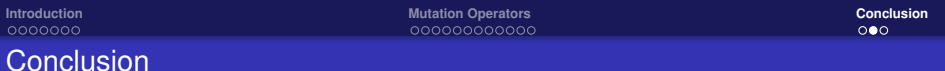

- Goal: apply mutation testing to C++.
- First step: definition of 37 class mutation operators.
- Second step: automation of mutation operators.
- Third step: evaluation and improvement of operators.

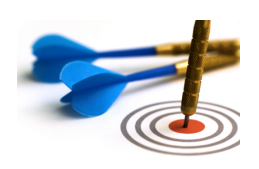

# Future work

- Measure quality metrics.
- Improve the mutation tool:
	- Test coverage.
	- New standards of the language.
- 
- 

### **P. Delgado-Pérez UCASE (University of Cádiz)**

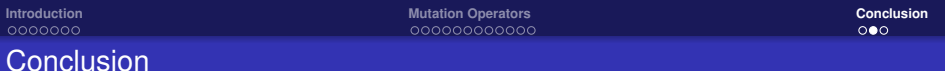

- Goal: apply mutation testing to C++.
- First step: definition of 37 class mutation operators.
- Second step: automation of mutation operators.
- Third step: evaluation and improvement of operators.

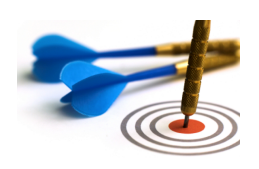

## Future work

- Measure quality metrics.
- Improve the mutation tool:
	- Test coverage.
	- New standards of the language.
- **Evolutionary Mutation Testing.**

### **P. Delgado-Pérez UCASE (University of Cádiz)**

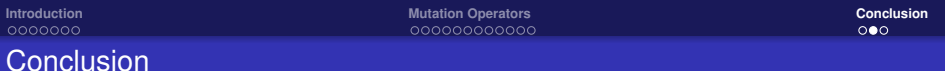

- Goal: apply mutation testing to C++.
- First step: definition of 37 class mutation operators.
- Second step: automation of mutation operators.
- Third step: evaluation and improvement of operators.

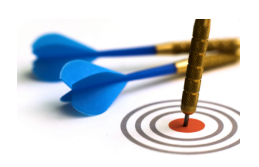

## Future work

- Measure quality metrics.
- Improve the mutation tool:
	- Test coverage.
	- New standards of the language.
- **Evolutionary Mutation Testing.**
- Contribution of class operators.

### **P. Delgado-Pérez UCASE (University of Cádiz)**

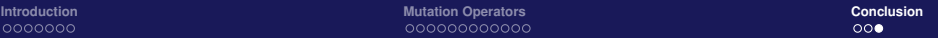

# Thank you for your attention

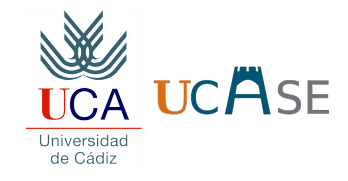

## TAROT-2015

# Pedro Delgado-Pérez <pedro.delgado@uca.es>

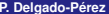

**[Advances in Mutation Testing Research for C++](#page-0-0) TAROT: Intro Talk 24 / 24**

<span id="page-44-0"></span>**P. Delgado-Pérez UCASE (University of Cádiz)**